# 366 TRAFFIC METHODS

ONE YEAR'S WORTH OF DISTINCT TACTICS FOR BRINGING WEB SITE VISITORS TO YOUR SITE

*by Tinu Abayomi-Paul*

[Click Here to Rebrand This Book with Your Link!](#page-35-0)

#### <span id="page-1-3"></span>About

#### <span id="page-1-2"></span>… the Author

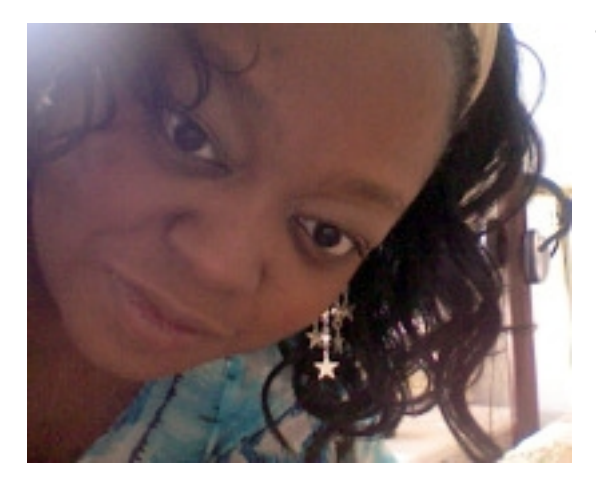

Tinu Abayomi-Paul is a retired website promotion specialist and an author.

Many of her articles have been

- $\rightarrow$  re-published for commercial use by large corporations,
- $\rightarrow$  published in online publications such as Site Reference, the Internet Search Engine Database, Search Engine Journal, Search Engine Guide, About.com, FaceReviews.com, and American Chronicles for online business use,
- $\rightarrow$  and on the [FreeTrafficTip.com](http://www.freetraffictip.com/) site for the use of all.

Need to get in touch with Tinu? Well, being semi-retired and all, she doesn't get around to email much.

But you can find her on [Twitter,](http://twitter.com/Tinu) send her private messages on **Facebook**, see [her free video tips,](http://www.facebook.com/pages/Tinu-Abayomi-Paul/137699150166) or comment on her blog posts at [Free Traffic Tip,](http://freetraffictip.com/) [Leveraged Promotion,](http://leveragedpromotion.com/) or [AskTinu.com.](http://asktinu.com/)

## <span id="page-1-1"></span>… the Legal Stuff

None of the advice contained in this PDF file will work just read this guide, but you knew that.

What I can assure you of is that each and every method has been completely investigated. Not all of them will work for every site, but all of them are intended for use by all entrepreneurs with online sites, not just internet marketers, niche marketers or affiliates, but not to the exclusion of them either.

#### <span id="page-1-0"></span>… the Licensing

**You may freely distribute this ebook to anyone you like. I would appreciate a link back to the original post where it was first shared.** 

If you join our affiliate program you can also get **a rebranded copy** to share with your business associates, customers and clients **with your links in it** - turn to the last page of this guide for directions.

This book is protected by copyright law and any violators will be prosecuted to the fullest extent of the law.

# **Table of Contents**

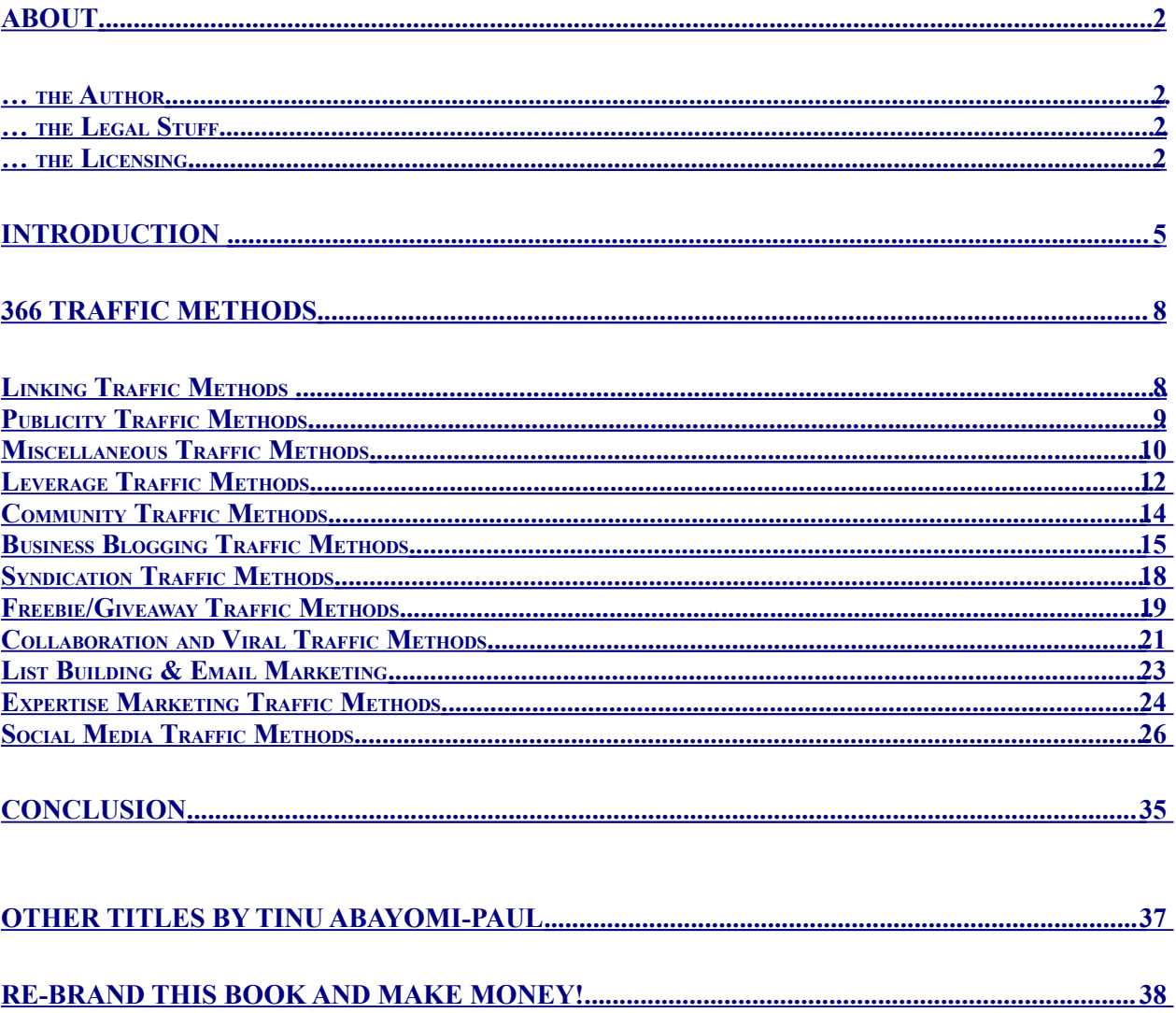

## <span id="page-3-0"></span>**Introduction**

The my business is based on one concept: if I can get web traffic to my site, anyone can.

If you know me, you might think that sounds strange. After all, I'm one of a handful of website promotion specialists in the world. But I wasn't born [The Traffic Queen,](http://trafficreality.com/evergreen) as Marlon Sanders calls me.

There was once a time when I was sitting in my kitchen, looking at my computer, wondering if I could get my rent out of it,

- $\rightarrow$  having lost my job on the last day of the long-term disability,
- $\rightarrow$  with a bad back problem, therefore,
- $\rightarrow$  unfit to work a regular job,
- $\rightarrow$  soon to be without health insurance,
- $\rightarrow$  and no prospects.

At the time I was an affiliate marketer and owned a site that brought in the equivalent of a week's paycheck with banner ads. So I knew if I could increase my traffic without spending any money, I'd be safe, at least for a while.

So I pored the internet for every possible way I could find to get visitors to my site. And I learned a lot, for instance:

- ✔ untargeted visitors make you no money
- $\overline{\smash{\cdot}}$  shortcuts are just a long way to failure, and
- $\chi$  even the best traffic will get you only mediocre results compared t the kind of business you can build when you have a follow-up system in place.

All of what I learned about traffic is from the school of hard knocks and testing on my own sites, and with permission, my client's sites. If it doesn't work, I don't do it. If it does, well, that's how this guide got into your hands.  $\odot$ 

Of course, there's so much more to getting visitors to your site, which is ultimately why I created an entire site about it, where I demonstrate how much traffic you can get by [using the free traffic methods](http://freetraffictip.com/really/?365) [alone.](http://freetraffictip.com/really/?365)

One day I got to thinking  $- I$  just don't get to talk about tips as much as I used to… and I went on a hunt for lists like the ones I used to read.

To say I was disappointed would be an understatement. People just aren't as willing as they used to be to give this kind of information at no charge. Even a list of tips half the size of this one seems to be worth \$27, and I guess it makes sense that people are willing to pay for this information, considering how getting visitors impacts your sales and leads.

So I decided to make one myself. I realized that I had so many tips, and was collecting new ones at such a rate that it would take me a while.

A while turned into 2 years - by the time I got finished writing I had about 3000 tips.

But who's going to read that, right?

So I turned some into blog posts, took out all the tips that were really details about other methods, and came up with around 400 decent ones.

That didn't sound like a fun number, so I thought about it, and the ideal number seems to be 366, enough for every day of a leap year. In my new membership site, [Traffic Reality,](http://www.freetraffictip.com/wp-content/plugins/wp-affiliate-pro.php?id=33) I've started to release a daily audio tip in our bonus section, detailing the finer points of each tip in 5 to 15 minutes a day.

(Yes. That's just the BONUS.)

I'm also integrating audio and video details about these tips in the upgrade to [The Evergreen Traffic System,](../../../../../ttp/::trafficreality.com:members:go.php%3Fr=5&i=l1) a PDF, audio and video guide I recently

created with the help of a great guy who was a guru before I even had a website, Marlon Sanders.

Evergreen goes into a lot more detail about how I was able to continue building my business empire even when I was too sick to work  $-$  a traffic system so good, even dead sites couldn't turn it off.

I hope you have fun with the methods on this list, and of course, that they bring you thousands upon thousands of visitors.

As mentioned, each of them is actually a traffic method, not just a tip about the finer strategy points of getting traffic, but actual tactics for bringing visitors to your site. If I were you I'd dedicate a few minutes a day to learning about each one and attempt to implement as many as you can.

For your convenience, I've organized them by type  $-$  that way if you already have some knowledge in a certain area, you can build on that for a faster start.

Enjoy!

Thanks,

Tinu

# <span id="page-6-1"></span>366 Traffic Methods

The following is a list of traffic *methods* – meaning you're not going to find a list of 50 social bookmarking sites to submit to as numbers  $25 - 75$  on the list.

"Use social bookmarking" is ONE tip – listing them as more than one would be cheating. ;)

I didn't have a lot of time to edit the list, so if you find the same tip repeated identically, comment on the blog post where you saw this list and I'll replace that tip with a new one, crediting you.

To learn more about how to implement these tips, you can join Traffic Reality – as a bonus, I go over one of these methods each day in a daily audio post.

If you're really serious about getting more traffic, leads and sales, you'll want to get access to my guide to getting visitors, traffic and sales from a system you jump-start for six weeks, that keeps working to bring you leads even if you go on vacation. It's called The Evergreen Traffic System, and I'm now updating it quarterly with more in-depth coverage of the tips in these guides.

Or you can always get my team to actually do it for you.

Curious about whether you can trust me to help you? Google me, see a video of my website traffic, or scroll down to the live grid of my search rankings. After all, the best way to know whether you can trust a web site promotion specialist is to see if they do what they teach.

#### <span id="page-6-0"></span>Linking Traffic Methods

- 1) Survey important issues in your industry and publish the results
- 2) Link to your posted project in freelance sites
- 3) Create [linkbait](http://www.mattcutts.com/blog/seo-advice-linkbait-and-linkbaiting/)
- 4) [Distribute free software](http://www.freetraffictip.com/wp-content/plugins/wp-affiliate-pro.php?id=18) from your site and get it listed on the 100+ shareware and freeware sites
- 5) Get around a lack of anchor text by naming your target directory with the keyword you want to rank for, so that when it's linked, you still get some search discovery credit
- 6) Get varied anchor text links to your site
- 7) Get fewer links with stronger document relationships for better rankings
- 8) Get reciprocal links
- 9) Get One-way text links, paid or free

# <span id="page-7-0"></span>Publicity Traffic Methods

- 10)Email producers of [local offline radio shows](http://radiotime.com/Index.aspx) whose formats match the topic of your product, service or publication
- 11[\) Join the Radio-TV Interview Report as a reporter](http://www.rtironline.com/) and interview people that would be of interest to, but not compete with, your market.
- 12[\) Join the Radio-TV Interview Report with a paid](http://www.rtir.com/index.html)
	- [listing](http://www.rtir.com/index.html) as a quest
- 13)Send a [request to Help a Reporter Out](http://www.helpareporter.com/haro/index.php?r=story/create) looking for people to interview. Read the publication first so you can see [what kind of journalistic requests](http://www.askdavetaylor.com/how_to_find_expert_interview_sources_online.html) are accepted.
- 14[\) Join Help a Reporter Out](http://www.helpareporter.com/) and respond to any applicable inquiries you can't always tell which ones will end up on CNN
- 15[\) Call local newspapers](http://www.usnpl.com/) for press coverage
- 16)Join and participate in author's associations, especially with sites
- 17)Leave inexpensive books you've written in high-end specialty/elective waiting rooms (think plastic surgery not generalist)
- 18)Participate in book swaps and swap with your own book
- 19)Volunteer to write a column for local papers
- 20)Leverage successful local paper columns into a national publication
- 21)Sponsor/organize an event for church, mosque, synagogue or other religious organization
- 22)Sponsor/organize an event for community organizations
- 23)Sponsor/organize events at colleges key to this is finding people on the student affairs committees, or friends on faculty who will suggest bringing you in as a guest
- 24)Turn fans into street teams. Give them perks in exchange for publicizing you (or your resource) in their local area. Give top producers prizes or jobs
- 25)Giveaway bookmarks with your URL on it
- 26)Give away magnets with your URL on it
- 27)Piggy back on trends, causes or topics that are of interest to your demographic
- 28)Break news in your industry via mobile text messages, email, or other ways hidden from other online competitions. Simultaneously break the news in your blog.

# <span id="page-8-0"></span>Miscellaneous Traffic Methods

29)Buy links on word cloud sites

30)Get on reality internet shows

- 31)Put your shortened URL on your vanity license plate or vanity license plate frame, advertising
- 32) Get a [magnetic car ad](http://www.buildasign.com/MagneticSigns?pscid=8911&extcid=1002&gclid=CMbXkI_tgJsCFWVM5QodV36hzg) on your car or pay someone else to place it on their car each month. You can get a [building or boat](http://www.signzoo.com/index.html) [wrapped](http://www.signzoo.com/index.html) completely with an ad as well.
- 33)Place an [ad on a billboard](http://www.emcoutdoor.com/billboards.htm?gclid=CIbWhf_tgJsCFWVM5QodV36hzg) featuring your URL
- 34)Place an ad on a [roaming mobile billboard](http://www.mobileads.net/)
- 35)Associate your business with a local issue and sponsor [yard signs](http://www.yardsignwholesale.com/) with your URL on them, think campaign style.
- 36)Place movie theater ads
- 37)Tag your pictures on Flickr
- 38)Post your online media kit
- 39)Buy your misspelled domain
- 40)Buy expired domains with the traffic you want and redirect the traffic to your own site
- 41)Purchase co-registration leads
- 42)Create a Firefox plugin, publicity
- 43)Integration marketing for email lead generation or membership sites
- 44)Post to Truemors
- 45)Airplane ads
- 46)Skywriting ads over major events or on clear days
- 47)Buy time on cable and run an infomercial for your product

#### <span id="page-10-0"></span>Leverage Traffic Methods

- 48)Create a unique favicon, preferably an animated one
- 49)Contact local businesses with freebies that they have to visit your site to redeem.
- 50)Create a wikipedia entry about your site
- 51)Create a wikihow entry that helps people solve problems related to your product
- 52)Create PLR products as marketing rather than profit generation (giveaway or bundle rather than sell)
- 53)Sponsor independent movies directly, get your URL shown during opening credits
- 54)Close 404 errors on your site and brand 401, 404, 500 and other error pages, miscellaneous
- 55)Join business/industry associations and be featured in publications or speak at their functions
- 56)Get listed in ebook directories
- 57)Time your pop-up subscription box with the time most people abandon your page
- 58)Create a free mobile game or app branded with your URL
- 59)Send all traffic to your site through your money funnel before visitors land in your blog or other parts of your site (lead capture, sales page, blog etc.)
- 60)Create microsummaries

61)Leave your link during natural conversation in topic chat rooms

62)Use ICQ to spread your link virally

63)Share information that turns your site into a resource

- 64)Become a social media power user, leverage your profile into additional traffic via organized return favors
- 65)Organized promotion via other social media power users in news and bookmarking sites

66)Turn your RSS feeds into email then publicize them as a list

67)Distribute rebrandable reports through your affiliates and JV partners (Willie Crawford sells software to do this via PDF)

# Offline Traffic Methods

- 68)Take online networking offline with MeetUp or Ecademy
- 69)Speak at local chamber of commerce meetings or internet chamber

of commerce meetings and/or government agencies

- 70)Send special messages/promotions to email subscribers via snail mail
- 71)Teach a class offline at a college, university, or community college (instructor rather than professor, no degree needed)
- 72)Give current clients discounts for referrals
- 73)Distribute a free game on CD
- 74)Sponsor a free application on a CD or create one and give it away yourself
- 75)Get celebrity endorsements (Contact Any Celebrity)
- 76)Write a book, create a book for Kindle, create an audiobook on iTunes
- 77)Have a bestseller campaign to promote the book in #75, concentrating on leads in addition to best seller status 78)Sell an audiobook on CD

## <span id="page-12-0"></span>Community Traffic Methods

- 79)Join topical forums and ask for or offer help
- 80)Promote a pre-loaded, test-marketed community
- 81)Start a Twitter meme and use hashtags to spread it virally
- 82)Create a Facebook page about a topic or group rather than a public figure
- 83)Name the page with a username that contains the keyword you'd like to rank to get search traffic for it too
- 84)Start a club around a topic targeted to your audience
- 85)Align your community with another, more successful one
- 86)Unite potential partners around a cause, and host it on your site or brand it with your URL
- 87)Participate in internet memes through your blog
- 88)Start a blog/article topic ring with other writers (not a blog carnival in that it doesn't have to be a blog and the association is closed and not necessarily public)
- 89)Leverage (but not join) webrings

90)Host a challenge (Like Boundless Living, 30 day blog challenge) 91)Host an online group project (Like marketing20) 92)Teach an online class that's not on your website (Universal Class) 93)Teach an online class that's hosted on your website (Moodle)

# <span id="page-13-0"></span>Business Blogging Traffic Methods

- 94)Create a blog on your own domain for the search engine benefits, and to have control of the traffic
- 95)Create another blog on eBay linked to the original
- 96)Create another blog on Amazon (once you're published on Amazon, you're eligible)
- 97)Create a blog on Ning sites (make sure they're topical to your target market and lead back to your site)
- 98)Create a Tumble log on Tumblr
- 99)Submit to blog carnivals
- 100)Host a blog carnival
- 101)Optimize your blog for search but write natural blog posts, with tagging and Title optimization
- 102)Tag your posts with relevant keywords for low hanging keyword fruit
- 103)Submit your blog to web and business directories
- 104)Ping when you publish new posts
- 105)Ping only weblogs.com during the first seven days during the half

hour when Google is visiting the site with your keyword as the blog title, for more rapid keyword association for your site

- 106)Do the same with Google Blog Search to get in the featured listings faster
- 107)Get spidered and indexed faster by blogging during your site's rush hour, other site's rush hours or key overall rush hours online
- 108)Put a share policy on your blog for commenters/linkers and uphold people will start commenting and sharing your site more just to get the reciprocation.
- 109)Become a DoFollow blogger
- 110)Be a smart commenter on DoFollow blogs
- 111)Get links and traffic using Trackback
- 112)Get profiles on major blog tracking sites like MyBlogLog, Technorati, Sphere, BlogPulse
- 113)Use sites like Delicious, Technorati and BlogPulse to study what tags are popular when you're about to post and use them if they apply
- 114)Use sig plugins to add links to your lead capture or sales pages to the end of your blog posts
- 115)Use plugins like WordPress Affiliate Pro to hyperlink keywords to important pages of your own site
- 116)Be a guest blogger
- 117)Invite guest bloggers with audiences
- 118)Translate your blog with pages on your own site (Global Translator NOT Google Translate)
- 119)Get plugins that add signatures to your feed (if it is ripped, you still

get a link back)

- 120)License your blog content with Creative Commons license, allowing anyone to use the content as long as they leave the links intact to your site, make no changes, and credit you. Then make sure you link back to another post or part of your site in every post
- 121)Allow your commenters to subscribe to comments
- 122)Allow your commenters to subscribe to your newsletter through your comments
- 123)Submit your blog to RSS feed directories (both comments and your main feed)
- 124)Submit your blog to blog directories and search engines
- 125)Apply to be included in moderated blog aggregators such as Zimbio, AllBusiness.com, WebProNews, via your RSS feed
- 126)Get your blog automatically changed to a podcast and promote the podcast version as well
- 127)Submit your blog to Kindle
- 128)Put Auto-discovery tags both on blog pages (WP does this automatically) and on pages that aren't part of your blog
- 129)Register at coComment
- 130)Do a weekly round-up posts of other good blogs in a parallel market

#### <span id="page-16-0"></span>Syndication Traffic Methods

- 131)Have a Blog Talk Radio and promote it separately
- 132)Create an RSS feed (made up of content that doesn't appear in your blog) and submit it to RSS directories
- 133)Create a mobile version of your site or blog
- 134)Host an RSS enabled nice article directory
- 135)Hold a Skypecast
- 136)Record your Skypecast and promote it as part of your podcast
- 137)Include an add this/share this button to your site
- 138)Add the Tweetmeme button to your site
- 139)Zip Branding
- 140)Video marketing (syndicate your videos to sites similar to YouTube, Daily Motion, etc.) and put links in the descriptions
- 141)Add all your videos to a separate podcast and promote the video podcast.
- 142)Embed links in iTunes audio or video podcasts using GarageBand or Apple's Chapter Tool.
- 143)Submit social media and article feeds to RSS search engines
- 144)Create your own private Ning site mapped to your domain (for people who have made your money or paid customers/clients) - the exclusivity draws people, create return visits and business
- 145)Create a public Ning site around an interest your audience has, mapped to your domain
- 146)Get interviewed or interview others over the phone. Create a separate podcast from them, and promote it
- 147)Create a feed of all the places where your company appears offsite and syndicate it. include podcasts, testimonials, interviews, PDFs, videos of offline appearances.
- 148)Hold a [Podclass](http://podclass.com/)

#### <span id="page-17-0"></span>Freebie/Giveaway Traffic Methods

- 149)Participate in list building giveaways
- 150)Host a list building giveaway
- 151)Provide gift bag [swag](http://business.mainetoday.com/smallbusiness/marketing/012389.html) (**S**tuff **W**e **A**ll **G**et) or [schwag](http://www.wired.com/wired/archive/9.01/schwag.html) (hipster pronunciation), (To find people who want gift gags try the [H.A.R.O. gift bag list.](http://www.helpareporter.com/gb/))
- 152)Give away stationary, post-its, pens, and other office stuff [with your URL on it](http://www.cafepress.com/cp/customize/)
- 153)Do weekly easy contests or giveaways where the prize is a [T-shirt with your URL](http://www.branders.com/) on it
- 154)Exchange publicity for freebies sent to you (See an example of this at [Shoemoney's site on Fridays\)](http://www.shoemoney.com/free-shirt-friday/)
- 155)Get reviews from existing customers in exchange for access to merchandise - testimonials and offsite reviews will draw more traffic or sales
- 156)Create coupons for shopping sites to distribute that must be

redeemed at your site

- 157)Give away free ebooks
- 158[\) Submit](http://whitepapers.zdnet.com/submitpaper.aspx) [whitepapers](http://www.google.com/search?hl=en&client=safari&rls=en-us&defl=en&q=define:Whitepaper&ei=dQQ2Sob8GJaqtgeX_fDGCQ&sa=X&oi=glossary_definition&ct=title) to market your knowledge as it relates to your industry
- 159)Send free press releases, optimize with your keywords
- 160)Give away free CDs
- 161)Give away product/service related samples in exchange for followup contact information
- 162) Give away a [gadget](http://www.microsoft.com/technet/scriptcenter/topics/vista/gadgets-pt1.mspx)
- 163)Give testimonials on sites that link back
- 164)Give away screensavers with clickable links in them
- 165)Host a glossary of industry terms
- 166)Publish directory of topical sites
- 167)Free mobile app for Blackberry/other sites
- 168)Change your 404, 500, 401 pages to giveaway or exit exchanges
- 169)Give away free wallpaper for Mac and Windows with IE you can use webpages with a link or Active Desktop in XP
- 170)Create and share online calendars created online in exchange for offline street addresses
- 171[\) Mail postcards](http://www.vistaprint.com/postcard-mailing.aspx) with eye-catching graphics or discount codes, and your URL on them
- 172)Give away candy or food with your URL on it
- 173)Create free, useful [WordPress Plugins](http://codex.wordpress.org/Writing_a_Plugin) that link back to you
- 174)Create free [WordPress Themes](http://codex.wordpress.org/Theme_Development)

### <span id="page-19-0"></span>Collaboration and Viral Traffic Methods

- 175)Joint Ventures
- 176)In-house affiliate program
- 177)Out-of-house affiliate program [\(Clickbank,](http://clickbank.com/) [PayDotCom,](http://paydotcom.com/) [Commission](http://cj.com/) [Junction\)](http://cj.com/)
- 178)Create an affiliate site and share all the best methods of getting traffic with your affiliates
- 179)Create Two-tier affiliate programs and let ambitious affiliates build affiliate armies for you.
- 180)Sites that offer special promotions to targeted groups like Warriors Special Offers
- 181)Set your blog up so that affiliates can link to your blog posts in addition of your sales pages to make sales
- 182)Create products with Master Resale Rights in order to draw traffic rather than to make a profit. Give them away to membership sites and get people with similar products to bundle your product.
- 183)Host a free resource/tool that people will link to and add to social media sites
- 184)Find affiliates reviewing in your market and send them free copies of your product
- 185)Let your affiliates use their affiliate link when publishing your articles on their sites or in their blogs
- 186)Have a social media or link-building contest with a prize for the person who gets you the most links, mentions, votes, etc.

187)Launch a blogger campaign

188)Create irresistible forum resource box bait

189)Start a group blog to have more consistent content, and thus, more visitors. Get people who already have audiences about the same size as yours to create a win-win-win situation.

190)Distribute your internet shortcut to visitor's desktops

- 191)Market directly to your audience's computers with desktop software exclusive to members, particularly with free membership sites
- 192)Have Branded RSS aggregator giveaway with your feeds and other top industry feeds in it
- 193)Create a Branded Browser giveaway with your site as the home page and pre-loaded with bookmarks useful to your customers
- 194)Add to Favorites link/button
- 195)Make This Your Homepage link/button
- 196)Build a [sidebar widget](http://www.widgetbox.com/info/products/blidget-pro/make/) [not exclusive to blogs](http://widgets.yahoo.com/tools/)
- 197)Create an [Opera browser widget](http://widgets.opera.com/widgetize/)
- 198)Create a [Mac widget](http://developer.apple.com/macosx/Dashboard.html)
- 199)Leverage the week/month cycle for publication of content and promotion. Study your best day to sell, best day to submit press release/ articles that gets you the most exposure
- 200)Banner exchange
- 201)Text link exchange
- 202)Start-up exchanges
- 203)Exit exchanges
- 204)Manual surf exchanges (NOT auto-surfs) pay if you don't have

time to surf or real estate for  $200 - 205$ . Also keep in mind that while this isn't premium traffic, short, squeeze pages can work to bring you decent leads

205)Pop-under exchanges

- 206)Get PHP-Nuke site links (most of them have directories that you can submit to or will allow you to submit articles)
- 207)Enter [the Site Fights](http://www.thesitefights.com/letsrock.htm)  the site itself is a bit outdated in design, but you get great feedback from real people about what to change about your site. Some forums will also give you [site reviews by your](http://www.webproworld.com/submit-your-site-review/) [peers,](http://www.webproworld.com/submit-your-site-review/) but it's arguably not as much fun.
- 208)Win awards. Some of the traffic you'll get from just online awards are less than spectacular, but don't neglect the offline angle
- 209)Give awards. But come up with something that makes your award stand out, that people would be proud to display or even compete over.
- 210)Get your store accepting PayPal [featured in their](https://www.paypal.com/en_US/html/SolutionsDirectory/sd_get-listed.html) [directory.](https://www.paypal.com/en_US/html/SolutionsDirectory/sd_get-listed.html)
- 211) Write about [bigger companies that link back](http://www.freetraffictip.com/traffic-method-2-write-about-bigger-companies-who-write-or-link-that-you-wrote-about-them.php) [\(Kyte.tv\)](http://www.kyte.com/newsroom/media)

# <span id="page-21-0"></span>List Building & Email Marketing

- 212)Create an [electronic newsletter,](http://news.cnet.com/8301-13880_3-10065126-68.html) or ezine, and send it at least weekly
- 213)Turn your [blog into a newsletter](http://freetraffic.aweber.com/) via the feed and promote it
- 214)Create an ad version of your newsletter and [join an ezine co-op](http://ezineadteam.com/WhyPublisherJoin.aspx)

215)Submit to [New List](http://new-list.com/submit/)

- 216)Have an [ad swap](http://www.ezinead.net/adswap/) with another Ezine
- 217)Create a dedicated newsletter sign-up [squeeze page/](http://www.smallbusinessbrief.com/articles/copywriting_and_website_content/003947.html)site and promote it.
- 218)Change all your confirmation pages and thank you pages to redirect to an entry level sales page.
- 219)Add a tell a friend/email this page script to popular pages
- 220)Add a tell a friend with ["ethical bribe"](http://www.netpreneurnow.com/wordpress/2008/09/14/traffic-tip-tell-a-friend/)
- 221)Accept article submissions in your newsletter or in a section of your site linked from your newsletter. Mention it as incentive for sign-ups
- 222)Get email optins from placing your autoresponder information in your Ebay profiles
- 223)Get email optins from Amazon by putting them in articles published on Amazon
- 224)Put an autoresponder email address in an article instead of a link

## <span id="page-22-0"></span>Expertise Marketing Traffic Methods

- 225)Change focus to High Profit and High Profile Article marketing for more traffic - up to twice a week
- 226)Submit to Tier II IV article directories for links up to once a day
- 227)Turn articles into audios and submit as [podcasts](http://www.apple.com/itunes/whatson/podcasts/)
- 228)Turn articles into videos and [syndicate on video marketing sites](http://www.freetraffictip.com/traffic-thursdays-the-list-of-video-sharing-site-lists.php)
- 229)Turn articles into videos and submit as video podcasts
- 230)Turn articles into multimedia presentations and submit them to [presentation sharing sites](http://www.freetraffictip.com/traffic-tips-5-and-6-get-your-slidecast-on-and-out.php)
- 231)Turn articles into PDFs and share them on [document sharing sites](http://mashable.com/2008/05/02/sites-to-share-documents-online/)
- 232)Do [free teleseminars](http://www.yudkin.com/teleteach.htm) for leads
- 233)Do [free webinars](http://www.marketingsherpa.com/sample.cfm?ident=27447) for bigger affiliates and JV partners' leads
- 234)Speak at live events
- 235)Host your own live or virtual events
- 236)Start a live radio show offline after growing an online audience
- 237)Submit to sites that specialize in topical interviews for example

[blogger interviews](http://www.bloggertalks.com/about/)

- 238)Review products in parallel markets
- 239)Create [Amazon Listmania](http://www.amazon.com/gp/help/customer/display.html?nodeId=14279651) guides
- 240)Create Amazon So You Would Like To... Guides
- 241)Put your URL in your [Amazon profile](http://www.amazon.com/gp/help/customer/display.html?ie=UTF8&nodeId=16465241)
- 242)Get an **ISSN** for your newsletter and get fans to request it at the library
- 243)Publish an offline newsletter or magazine
- 244) Contribute to a group book project
- 245)Publish a group book project
- 246)Speak at a trade show
- 247)Have a booth at a trade show
- 248)Sponsor a trade show

#### <span id="page-24-0"></span>Social Media Traffic Methods

249)Import your blog t[o Facebook](http://www.facebook.com/press/info.php?factsheet) (FB) using [Facebook Notes](http://www.facebook.com/apps/application.php?id=2347471856)

- 250)Create manual FB notes and tag friends (tell them why, some people consider tagging without an explanation to be spam unless the note is about them)
- 251)Update your FB status with links an relevant comments or thoughts
- 252)Comment on other people's FB contributions
- 253)Find and join [FB groups](http://www.facebook.com/groups.php) within your topic, add your link to the posted items section.
- 254)Comment in FB group discussions and draw people back to your profile
- 255)Configure your FB profile to be like a page-long signature file, sharing information about you & leading to your sites
- 256)Fill out your FB info tab with information that will help you find other link minded people in your audience when you click on their interests or people who share your birthday
- 257)Leave a wall post when you RSVP to events and get to know other attendees
- 258)Comment and leave reviews on Facebook Application pages
- 259)Join, comment and share on FB business pages
- 260)Publish to your OWN profile page in FB, so you can control the information flow. Publishing commercial messages to other people's pages is considered spam in most cases.
- 261)Create Facebook Videos, they are the most viral content on FB- you

can now embed them on other sites as well

- 262)Join [FriendFeed](http://friendfeed.com/) (FF) and create profiles on all the sites they support for links to your site.
- 263)Connect FF to publish to FB via their app so that FB updates even when you're not logged in
- 264)Go anywhere else that you can think of on FB and participate as if you were using a forum, but without leaving a signature. The fact that everything is linked to your profile IS your signature
- 265)Join [Twitter](http://twitter.com/) with two accounts, one that only sends out links to blogs, articles and other announcements and one where you participate in conversations with your customers, clients and fan base. Use both and cross-promote.
- 266)In Twitter gain influence by [retweeting](http://mashable.com/2009/04/16/retweet-guide/) strategically, and building your audience.
- 267)Build your Twitter audience by adding people to your list who are in your target market, they'll often follow back
- 268)Use the Twitter tools to manage your account so that you can grow your audience, gaining additional exposure for your tweets

269)Place ads in FB Marketplace

270)Answer questions on answer sections of social networking sites or

Q and A sites like [LinkedIn,](http://www.linkedin.com/answers) [Yahoo Answers](http://answers.yahoo.com/)

271)Create a FB application

272)Create an *iPhone application* 

273)Add your links to social bookmarking sites, or if you have enough social leverage, get other people to do it, use popular tags

- 274)Get other people to add your links to social news sites on your topics like [Digg,](http://digg.com/) and [Mixx.](http://mixx.com/)
- 275)Launch a social media campaign
- 276)Use [Ping.fm](http://ping.fm/) once a week to send your links to all the microblogging and status update sites it supports
- 277)Research keyword data on social networks
- 278)Join social networking and business networking sites
- 279)Host [Meetups](http://www.meetup.com/create/)
- 280)Leverage **FeedBurner** for additional traffic
- 281)Submit to Pligg sites (Digg clones)
- 282)Randomize your link submissions to social media. There are some [scripts](http://www.autosocialposter.com/) that claim to do this too.
- 283)Create a [MySpace page](http://signups.myspace.com/index.cfm?fuseaction=signupy)
- 284) Create a **LinkedIn** profile
- 285)Participate in the [StumbleUpon](http://www.stumbleupon.com/productdemo.php) community
- 286)Join [Plaxo](http://www.plaxo.com/)
- 287)Create your own FB group
- 288)Have live video shows on sites like [Ustream](http://www.ustream.tv/get-started)
- 289)Create a video channel on sites like [blip.tv.](http://blip.tv/about)
- 290)Join document sharing sites and periodically upload free ebooks, spreadsheets, calendars, fact sheets, PDF versions of catalogs, anything that brings value to your audience
- 291)Join presentation sharing sites and upload slideshows you've given, or turn them into [slidecasts](http://www.slideshare.net/faqs/slidecast)
- 292)Turn your slidecasts into videos and market them on video

marketing sites and as podcasts

- 293)Tell a friend social media scripts Like tell a friend email scripts but spread via social media
- 294)On many social media sites, you'll be asked to import your list of friends from existing tools. You can have scripts or tools created to invite people from other sites to yours [\(example with FB](http://blog.raptr.com/2009/06/10/facebook-connect/) [connect.](http://blog.raptr.com/2009/06/10/facebook-connect/))

### Search Traffic Methods

- 295)Choose the right search strategy. Static sites should lean on off-site optimization, dynamic on both. Dynamic sites beat static pound for pound, so add a blog and make your site dynamic.
- 296)Do proper [keyword research](http://www.searchengineguide.com/tinu-abayomipaul/lucrative-keywords-series-all-traffic-is-not-created-equal.php) so your site will be targeted to the right audience.
- 297)Forget pursuing only the long tail or the short tail keywords use Search Engine Simplicity to get the "whole tail" by [climbing from the bottom of the keyword tree.](http://www.californiachronicle.com/articles/view/1220)
- 298)Get traffic from [participating in Google Groups](http://www.site-reference.com/articles/General/7-Steps-to-Traffic-from-Google-Groups.html)
- 299)Start a Google Group
- 300)Get into [Google News](http://news.google.com/news?client=safari&rls=en-us&q=google alerts&oe=UTF-8&um=1&ie=UTF-8&sa=N&hl=en&tab=wn) with press releases sites whose releases appear in Google (like [Webwire\)](http://www.webwire.com/news-release-distribution.asp)
- 301)Get into [Google Alerts](http://www.google.com/alerts) for extra traffic from people following keywords or topics via Google news listings
- 302)Get into Google News by getting on the staff of publications that

appear in Google News (such as **Buzzle**)

- 303[\) Create coupons](http://checkout.google.com/support/sell/bin/answer.py?hl=en&answer=134470) in [Google checkout](http://checkout.google.com/) and get featured in the [Google checkout directory.](http://www.google.com/checkout/m.html) You'll also be highlighted in [Google](http://adwords.google.com/support/?hl=en) [AdWords.](http://adwords.google.com/support/?hl=en)
- 304)Get a [Google Local](http://www.google.com/local/add) listing, add your coupon there as well
- 305)Create an [iGoogle gadget](http://www.google.com/ig/directory)
- 306)Create a regular [Google Gadget](http://www.google.com/webmasters/gadgets/about/)
- 307)Get your press releases in Yahoo news
- 308)Get your site listed as a news site in [Google](http://www.google.com/support/news_pub/bin/answer.py?hl=en&answer=40787) or [Yahoo](http://help.yahoo.com/l/us/yahoo/news/forms/submitsource.html) news
- 309)Submit your feeds to [My Yahoo!](http://publisher.yahoo.com/rss_guide/submit.php)
- 310)Submit your feeds to Google
- 311) Submit your site to [Google Blog search](http://blogsearch.google.com/ping)
- 312)Submit to [Yahoo Local](http://searchmarketing.yahoo.com/local/business.php)
- 313)Use [Yahoo Pipes](http://pipes.yahoo.com/pipes/) to promote your feed and site
- 314)Submit your [XML sitemaps](http://www.sitemaps.org/protocol.php) to Google, Yahoo and MSN via robots.txt
	- create an account with each search engine to get spidered in a day or less (indexing is not guaranteed)
- 315)Submit your products to [Google Base](http://base.google.com/support/bin/answer.py?hl=en&answer=59556) (If you take PayPal,
	- 2Checkout or Clickbank to process orders, you can use
	- [e-junkie](http://www.e-junkie.com/ej/help.promote.htm) to simplify the process.)
- 316)Participate in [Google Friend Connect](http://www.google.com/friendconnect/)
- 317)Submit your products and services to [Google Products](http://www.google.com/base/help/sellongoogle.html)
- 318)Get featured as a blog on [Google Finance](http://www.google.com/finance)
- 319)Submit your ISSN newsletter archives to [Google Books](http://www.google.com/submityourcontent/content_type/books.html)
- 320)Submit a self published book to Google Books

321) Share sites in [Google Bookmarks](http://www.google.com/bookmarks/)

- 322[\) Submit to DMOZ](http://www.dmoz.org/add.html)  DMOZ is syndicated by other sites including Google, so when those sites updates, you also get links from dozens or hundreds of other sites
- 323)Use [Yahoo Site Explorer](https://siteexplorer.search.yahoo.com/mysites) to study your site and what specific pages others are linking to so you know what kind of content to create for more popularity
- 324[\) Submit to Yahoo Directory](https://ecom.yahoo.com/dir/submit/intro/)  it's worth the \$300 for the increase in rankings
- 325)Create a [Google custom search](http://www.doshdosh.com/how-to-set-up-google-custom-search-and-make-money/) as a draw to your site
- 326)Add articles to [Google Knol](http://knol.google.com/k/knol/knol/Help)
- 327)Submit to Ask.com and [Bloglines](http://www.bloglines.com/help/faq)
- 328)Create a [Google Toolbar button](http://toolbar.google.com/buttons/apis/howto_guide.html) and promote it to visitors, and in the [Google Toolbar Button Gallery](http://www.google.com/gadgets/directory/submit?synd=toolbar) - you can appear on their toolbar every time they open their browser
- 329)Use [Google Analytics](http://www.google.com/analytics/) to study trends on your site and see where keyword traffic from Google is landing in your site
- 330)Add a version of your newsletter to [Yahoo Groups](http://groups.yahoo.com/)
- 331)Add your site to [Yahoo Bookmarks,](http://bookmarks.yahoo.com/) then share and tag pages in Yahoo MyWeb
- 332)Optimize your site pages with themed document associations
- 333)Optimize your images and ALT text
- 334)Use the [other title tag](http://www.opentopia.com/showart.php?source=go&artid=14607&catid=26) (a href attribute) to emphasize link relationships especially within your site

# Advertising/Low Cost Traffic Methods

- 335)Buy solo ads
- 336)Purchase top sponsor ads
- 337)Test ads with bottom sponsor ads
- 338)Buy forum advertising
- 339)Get press release for leads, sales, links and document relationships
- 340)Buy [Google AdWords](http://adwords.google.com/)
- 341)Buy [Ads on Yahoo](http://sem.smallbusiness.yahoo.com/searchenginemarketing/)
- 342) Buy [Ads on Live Search](http://advertising.microsoft.com/search-advertising)
- 343)Buy [ads on Facebook](http://www.facebook.com/advertising/)
- 344)Get ad placement on social news sites like Digg and Propeller
- 345)Buy Ads on blogs. Text ads are usually most inexpensive and most

effective. Example: [BlogAds.com](http://www.blogads.com/)

- 346)Buy links within Blog Posts
- 347)Purchase ads on radio shows
- 348[\) Purchase commercials](http://www.targetspot.com/) in audio and video podcasts
- 349)Sponsor audio/video podcasts
- 350)Buy [pre-made customizable TV commercials](http://www.spotrunner.com/) online in local US cable markets
- 351)Buy links on high traffic sites
- 352)Buy run of network ads on text ad network sites
- 353)Create flyers and distribute
- 354)Give away posters featuring your URL
- 355)Buy ads on sites that have affiliates like [Clickbank](http://www.clickbank.com/) and advertise

high conversion rates or sales commissions

356)Buy ads on Twitter [\(magpie,](http://be-a-magpie.com/) [MDF,](http://milliondollarfollow.com/) [Twitter Contest\)](http://www.twitter-contest.com/) - but make sure you're in an industry where this isn't considered spammy (Tech, freelance, and marketing audiences don't like this, consumer audiences don't seem to care as much)

357)Buy placement in coupon mailers

- 358)Buy local [Pennysaver](http://www.pennysaverwired.com/) or [Merchandiser](http://www.mernews.com/) ads, and offer freebies that must be downloaded from your site or delivered via autoresponder.
- 359)Place ads or partial articles on [Craigslist](http://washingtondc.craigslist.org/) and popular classified ad sites, but instead of attempting to sell things, attempt to get people to download freebies or read your articles.

360)Buy targeted magazine ads

361)Buy expired domains for traffic – be careful, many of resellers of the traffic alone are not legitimate. I only know one that [consistently produces signups](http://freetraffictip.com/tw) or sales. It's best to buy the expired domain yourself and re-direct the traffic where you need it.

362)Hire a publicist

363)Hire an SEO specialist

- 364)Hire a website promotion specialist. (Remember to Google any expert you work with, on or offline and ask for references.)
- 365)Outsource rote traffic tasks like article distribution signups to virtual assistants – that way all the marketing tasks you don't have time to do still gets completed.
- 366)Buy pay per click ads through [ISEDN.](http://www.isedn.org/adsearch/)

<span id="page-32-0"></span>Well, that's it.

Those are 366 Traffic Methods, enough for one each day during a leap year. I realize I left out some big ones, like the few dozen ways you can get traffic from mobile phone placement and advertising, and buying pay per action ads. But with over 3000 tips in my library, I had to leave something out.

I hope I've given you enough to start with whether you're a complete newbie to traffic generation or advanced in online marketing methods.

Remember, if you want to learn more details on any specific method, come to Traffic Reality.

And there's always the Evergreen Traffic System, for creating a whirlwind of visitors to your site that keeps coming even if you have to stop.

One final word of advice while applying any of these traffic methods.

Your success in getting traffic is as much about **how** you apply these tips as it is about picking the methods that go best with your site, as well as personal marketing style.

So, how should you apply them?

As if your number one concern was to connect people you can help to a problem you can solve for them.

Like you know that on the other end of every traffic campaign are people, not numbers.

With respect for your fellow humans.

While always asking the question "Would I respond positively to that tactic

if it was directed at me?"

Keep those few things in mind every time you promote your site and you can't go wrong.

Thanks for Your Time, and….

Happy Traffic Getting!

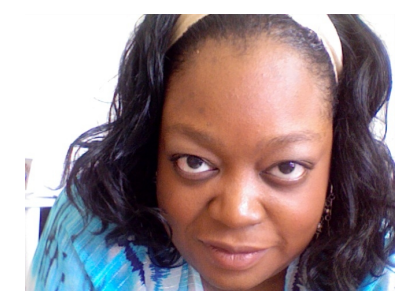

Tinu Abayomi-Paul

<span id="page-34-0"></span>Other Titles by Tinu Abayomi-Paul

[Simple Social Media Strategies](http://freetraffictip.com/1socialmediatraffic/)

[Hidden Google Traffic Tricks](http://www.freetraffictip.com/google-videos/)

[Blogs That Sell](http://www.freetraffictip.com/bizblogs/index.php)

[Facebook UnHyped Networking for Traffic: FUN Marketing](http://www.freetraffictip.com/1-facebook/)

# <span id="page-35-0"></span>Re-Brand This Book and Make Money!

This is the original, unbranded version of this ebook, and contains tracking links for Evergreen and Traffic Reality. You're free to give this ebook away to anyone you'd like.

However, you can make 40% per sale for each person who decides to join Traffic Reality or purchase Evergreen  $-50\%$  if you have proof of purchase for the Evergreen System or an active Traffic Reality membership.

You can make money with this ebook in 4 easy steps.

- 1- Join the Traffic Reality and Evergreen affiliate program [here](http://trafficreality.com/members/signup.php?price_group=-5&product_id=8&hide_paysys=free) for free to get your affiliate links.
- 2- Download the **free** rebranding package [here,](http://www.websitetrafficreality.com/366.zip) and follow the instructions to put your links and affiliate links in this ebook.
- 3- Give this ebook away FREE to as many people as you can. Use the methods discussed in this ebook – most of them will cost you NOTHING.

That's it. Help people grow their businesses online by giving them this free ebook, and make some extra money if they decide they'd like extra help.